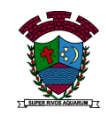

### **ESTUDO EM CASA – DISTANCIAMENTO SOCIAL – COVID 19 ATIVIDADES DE MATEMÁTICA – 6° ANO A, B e C – 05 AULAS 12º SEMANA: DE 22/06/2020 à 26/06/2020 – 2º BIMESTRE Prof.ª Gabriela Pimenta Barbosa Mendes - manhã Prof. Henrique Alves Bueno - tarde**

### **Orientações:**

**\* Todas as atividades devem constar no caderno de Matemática e depois devem ser resolvidas;** 

**\* Todas as resoluções deverão estar registradas, não apenas as respostas;**

**\* Identifique cada atividade com a data de referência (data que o aluno teria a aula de matemática durante a semana) - dos dias 22 a 26 de junho;** 

**\*Para resolvê-las consulte os conteúdos que já foram disponibilizados durante as aulas, livros, internet e outras fontes que se fizer necessário;** 

## TEMA: MMC "mínimo múltiplo comum" – 1ª e 2ª AULAS

## O que fazer?

Copiar a explicação e os exercícios no caderno e depois resolver a lápis os exercícios.

Explicação:

Podemos observar que o cálculo do **[Máximo](https://mundoeducacao.bol.uol.com.br/matematica/maximo-divisor-comum-mdc.htm) Divisor Comum (MDC)** e do **Mínimo Múltiplo Comum (MMC)** são semelhantes, ambos podem ser resolvidos através da **fatoração.** Através de alguns exemplos, vamos demonstrar como isso pode ser feito!

Primeiramente, você lembra como é realizada a **[fatoração](https://mundoeducacao.bol.uol.com.br/matematica/fatoracao-numerica.htm)** de dois ou mais números?

No 1° passo, fazemos um grande traço vertical. À esquerda desse traço colocamos os números que desejamos fatorar e, à direita, escrevemos o **menor número primo** que divide algum dos números que estão à esquerda.

Obs. (lembrando que na aula da semana passada, na 3ª aula tem a definição e exemplos de números primos)

No 2° passo, tentamos dividir os números à esquerda por aquele que está à direita. Se o número for divisível, colocaremos seu quociente na linha de baixo; se não for, repetiremos o mesmo número na linha inferior. Repetimos esse processo até que restem apenas números "1" no lado esquerdo do traço.

Observe a seguir a fatoração de 10, 12 e 15:

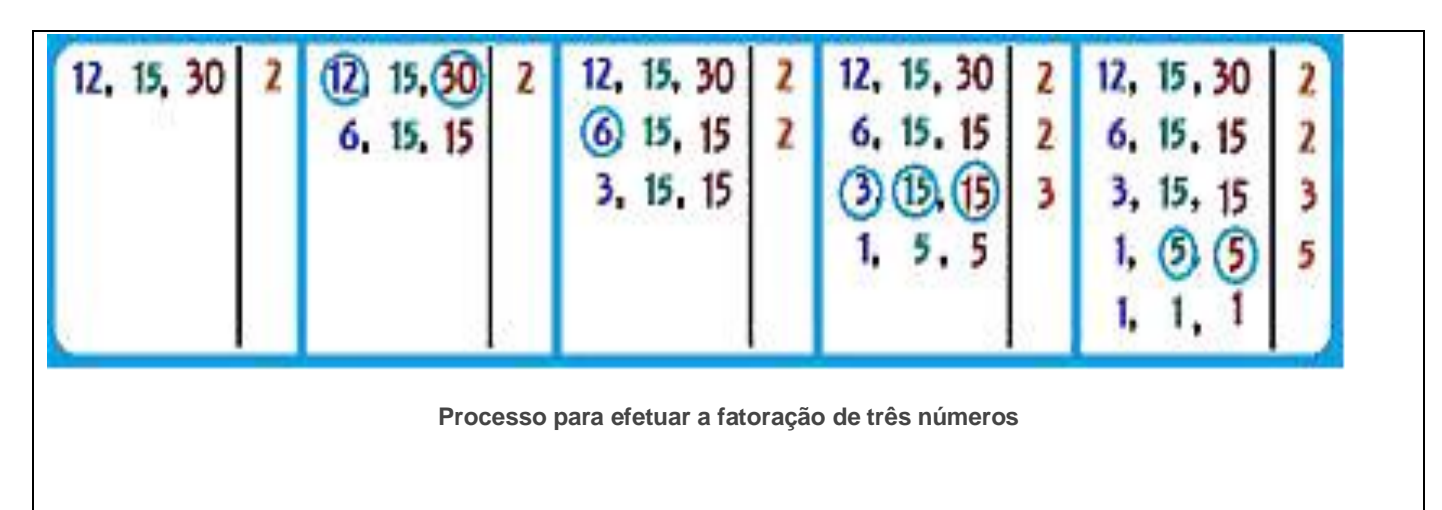

Para calcular o mínimo múltiplo comum entre 12, 15 e 30, basta multiplicar os números que apareceram à direita do traço:

**MMC (12, 15, 30) = 2 . 2 . 3 . 5 = 60**

# **EXERCÍCIOS DE FIXAÇÃO**

- 1) Calcule:
	- a. MMC  $(8, 20) =$
	- b. MMC  $(10, 12, 24) =$
	- c. MMC  $(16,24) =$
	- d. MMC  $(4, 8, 12, 16) =$

TEMA: MMC "mínimo múltiplo comum" – 3ª e 4ª AULAS

## O que fazer?

Copiar os exercícios no caderno e depois resolver a lápis.

## **EXERCÍCIOS**

1.Pelo processo da decomposição simultânea em fatores primos (fatoração), determine o mínimo múltiplo comum dos números abaixo:

a.20, 40, 50 e 200

b.120, 300 e 450

c.90 e 120

d.45, 54 e 72

2.Determine, pela decomposição em fatores primos o mmc dos números abaixo:

a.150, 300 e 375

b.120, 132 e 20

c.18, 27 e 45

d.18, 30 e 48

3.Calcule mentalmente o mmc dos números abaixo:

a.15 e 45

b.50 e 100

#### c.2 e 6

d.10 e 20

4.Determine:

a.Os múltiplos comuns de 15 e 20;

### b. Os múltiplos de 15;

c.o menor múltiplo comum de 15 e 20, excluído o zero;

d. Os múltiplos de 20;